Министерство образования и науки Самарской области

Государственное бюджетное образовательное учреждение дополнительного образования Самарской области «Самарский областной центр детско-юношеского технического творчества»

Принята на заседании Методического Совета Протокол № 2

OT « 20 » under 2023r.

у до со соцдютт /А.Ю. Богатов/ 2023 г. were

# Дополнительная общеобразовательная общеразвивающая программа технической направленности «IT-квантум. Мобильная разработка»

Возраст детей: 12-18 лет Срок обучения: 1 год

Разработчик:

Копылов Артемий Владимирович, педагог дополнительного образования

Самара, 2023

#### Оглавление

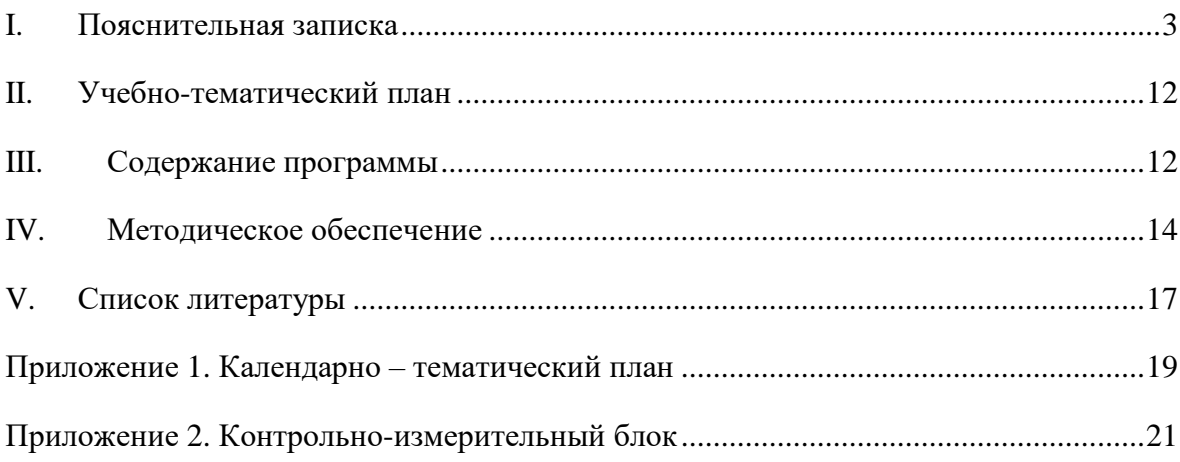

#### **I. Пояснительная записка**

#### <span id="page-2-0"></span>**Нормативные правовые основы разработки программы**

Основанием для проектирования и реализации общеразвивающей программы

«IT. Мобильная разработка. Вводный модуль» служит государственных программных документов.

Программа разработана в соответствии с:

– Федеральным законом от 29 декабря 2012г. № 273-ФЗ «Об образовании в Российской Федерации»;

– Распоряжением Правительства РФ от 31 марта 2022 г. N 678-р Об утверждении Концепции развития дополнительного образования детей до 2030 г. и плана мероприятий по ее реализации;

– Порядком организации и осуществления образовательной деятельности по дополнительным общеобразовательным программам, утвержденным приказом Министерства просвещения Российской Федерации от 09.11.2018 № 196 (ред. от 30.09.2020).

- Постановлением Главного государственного санитарного врача РФ от 28.09.2020 № 28 «Об утверждении СП 2.4.3648-20 «Санитарноэпидемиологические требования к организациям воспитания и обучения, отдыха и оздоровления детей и молодежи»

# **Направленность программы**

Программа учебного курса «Основы разработки нативных Android приложений» направлена на подготовку творческой, технически грамотной, гармонично развитой личности, обладающей логическим мышлением, способной анализировать и решать задачив команде, решать ситуационные кейсовые задания, основанные на групповых проектах.

Занятия по данному курсу рассчитаны на общенаучную подготовку обучающихся, развитие их мышления, логики, математических способностей, исследовательских навыков.

Учебный курс направлен на изучение основ программирования в визуальной событийноориентированной среде программирования Scratch, Kodu\_Game\_Lab, IntellijIDEA и основ разработки мобильных приложений в Android Studio, а также на изучение работы в ПО Figma, Trello.

#### **Актуальность**

В настоящее время процесс информатизации проявляется во всех сферах человеческой деятельности. Использование современных информационных технологий является необходимым условием успешного развития как отдельных отраслей, так и государства в целом. В рамках курса «Основы разработки нативных Android приложений»обучающиеся смогут познакомиться с физическими, техническими и математическими понятиями. Приобретённые знания будут применимы в творческих проектах.

Учебный курс «Введение в основы алгоритмизации в средах визуального программирования и создание «умных» устройств» представляет собой самостоятельный модуль и содержит

необходимые темы для создания простейших мобильных приложений.

# **Педагогическая целесообразность**

Педагогическая целесообразность данной программы заключается в том, что она является целостной и непрерывной в течение всего процесса обучения и позволяет обучающемуся шаг за шагом раскрывать в себе творческие возможности исамореализовываться в современном мире.

# **Цель и задачи программы**

**Целью** программы является формирование знания основ разработки мобильных приложений на языке Kotlin в среде разработки Android Studio.

#### **Задачи**:

# **предметные**:

 изучить базовые понятия: алгоритм, блок-схема, переменная, цикл, условия, функция;

познакомить с одной из сред разработки компьютерных игр;

научить создавать простые компьютерные игры;

- формирование умения использовать базовые понятия программирования при разработке мобильных приложений;
- научить создавать простые Android приложения

# **метапредметные**:

• изучение методик предпроектных исследований;

 обучение различным способам решения проблем творческого и поискового характера для дальнейшего самостоятельного создания способа решения проблемы;

развитие образного, технического и аналитического мышления;

 развитие коммуникативных умений: изложение мыслей в чёткой логической последовательности, отстаивание своей точки зрения, анализ ситуации и самостоятельный поиск ответов на вопросы путём логических рассуждений;

развитие умения работать в команде;

 совершенствование умения адекватно оценивать и представлять результаты совместной или индивидуальной деятельности в процессе создания и презентации объекта промышленного дизайна.

 формирование навыков использования информационных технологий для решения поставленных задач;

развитие познавательного интереса;

 развитие технического и образного мышления, а также пространственных представлений, имеющих большое значение в трудовом обучении, производственной деятельности и техническом творчестве;

развитие умений и навыков самостоятельного использования компьютера в

качестве средства для решения поставленных задач.

#### **личностные:**

 воспитание личностных качеств: самостоятельности, уверенности в своих силах, креативности;

 формирование навыков межличностных отношений и навыков сотрудничества;

воспитание бережного отношения к техническим устройствам;

 стимулирование самостоятельности учащихся в изучении теоретического материала и решении задач, создании ситуации успеха по преодолению трудностей, воспитании трудолюбия, волевых качеств личности;

 подготовка школьников к активной, полноценной жизни и работе в условиях технологически развитого общества, к продолжению образования;

 воспитание нравственных качеств личности: настойчивости, целеустремленности, творческой активности и самостоятельности, трудолюбия;

Адресат программы: программа ориентирована на обучающихся 12-18 лет. В этом возрасте перестраиваются познавательные процессы детей (мышление, память, восприятие), которые позволяют успешно осваивать научные понятия и оперировать ими, что позволяет в рамках программы ставить перед детьми сложные задачи, а также использовать сложное оборудование, специализированные компьютерные программы.

Наполняемость групп: 10-12 человек.

#### **Возраст детей**

Предполагаемый состав групп: дети возраста 12-18 лет.

#### **Сроки реализации**

Программа рассчитана на 1 год обучения, занятия проходят 1 раз в неделю по 2 академических часа, всего 72 академических часа.

#### **Формы обучения**

Обучение проводится по очной форме с применением дистанционных образовательных технологий (при необходимости).

**Дистанционная поддержка** реализации программы осуществляется с помощью веб-сервисов Google Класс, Discord.

#### **Формы организации деятельности**

Программа предполагает различные формы занятий в зависимости от этапа изученияучебного материала. На этапе изучения нового материала – лекция, объяснение, рассказ, демонстрация, игра.

На этапе практической деятельности – беседа, дискуссия, практическая работа. На этапе освоения навыков – творческое задание. На этапе проверки полученных знаний – публичное выступление с демонстрацией результатов работы, дискуссия, рефлексия.

Также программа курса включает групповые и индивидуальные формы работыобучающихся

(в зависимости от темы занятия). Большинство занятий проводится в групповой форме.

По типу организации взаимодействия педагогов с обучающимися при реализации программы используются личностно-ориентированные технологии, технологии сотрудничества.

Реализация программы предполагает использование здоровье сберегающих технологий: создание безопасных технических условий, благоприятного психологического климата, наличие динамических пауз, периодическая смена деятельности.

Количество часов, разделов и тем учебно-тематического плана носят рекомендательный характер. Педагог дополнительного образования может уменьшать или

увеличивать количество часов, разделов с учётом интересов, потребностей, уровня подготовки учащихся.

Для реализации данной образовательной программы используется следующее методическое обеспечение:

- Компьютерный класс;
- Программное обеспечение на ПК;
- Доступ в сеть интернет;

Интерактивная панель.**Ожидаемые результаты** *Общие положения*

Программа знакомит обучающихся с информационными технологиями и способствует развитию познавательного интереса к изучению такой сферы деятельности данной отрасли, как разработка компьютерных игр и мобильных приложений.

Программа затрагивает такие темы, как: «Основы алгоритмизации и программирования», «Основы разработки компьютерных игр», «Основы разработки android-приложений», «Основы схемотехники».

# *Структура планируемых результатов*

Планируемые результаты опираются на ведущие целевые установки, отражающие основной, сущностный вклад каждой изучаемой программы в развитие личности, обучающихся, их способностей.

В структуре планируемых результатов выделяются следующие группы:

1. Личностные результаты освоения основной образовательной программы представлены в соответствии с группой личностных результатов.

2. Метапредметные результаты освоения основной образовательной программы представлены в соответствии с подгруппами универсальных учебных действий.

3. Предметные результаты освоения основной образовательной программы представлены в соответствии с группами результатов учебного предмета.

#### *Личностные результаты*

# критическое отношение к информации и избирательность её восприятия;

осмысление мотивов своих действий при выполнении заданий;

 развитие любознательности, сообразительности при выполнении разнообразных заданий проблемного и эвристического характера;

 развитие внимательности, настойчивости, целеустремлённости, умения преодолевать трудности;

 развитие самостоятельности суждений, независимости и нестандартности мышления;

 освоение социальных норм, правил поведения, ролей и форм социальной жизни в группах и сообществах;

 формирование коммуникативной компетентности в общении и сотрудничестве с другими обучающимися.

#### *Метапредметные результатыМатематика*

Статистика и теория вероятностейВыпускник научится:

представлять данные в виде таблиц, диаграмм;

читать информацию, представленную в виде таблицы, диаграммы.

В повседневной жизни и при изучении других предметов выпускник сможет:

 извлекать, интерпретировать и преобразовывать информацию, представленную в таблицах и на диаграммах, отражающую свойства и характеристики реальных процессов и явлений.

*Наглядная геометрия* Геометрические фигурыВыпускник научится:

оперировать на базовом уровне понятиями: фигура, точка, отрезок, прямая, луч, ломаная, угол, многоугольник, треугольник и четырёхугольник, прямоугольник и квадрат, окружность и круг, прямоугольный параллелепипед, куб, шар.

В повседневной жизни и при изучении других предметов выпускник сможет:

• решать практические задачи с применением простейших свойств фигур.Измерения и вычисления

Выпускник научится:

● выполнять измерение длин, расстояний, величин углов.

# *Физика*

Выпускник научится:

соблюдать правила безопасности и охраны труда при работе с учебным оборудованием;

использовать при выполнении учебных задач научно-популярную литературу о физических явлениях, справочные материалы, ресурсы интернета.

#### *Информатика*

Выпускник научится:

различать виды информации по способам её восприятия человеком и по способам её представления на материальных носителях;

приводить примеры информационных процессов (процессов, связанных с хранением, преобразованием и передачей данных) в живой природе и технике;

представлять информацию в различном виде;

● классифицировать средства ИКТ в соответствии с кругом выполняемых задач.

Использование программных систем и сервисов

Выпускник научится:

● классифицировать файлы по типу и иным параметрам;

выполнять основные операции с файлами (создавать, сохранять, редактировать, удалять, архивировать, «распаковывать» архивные файлы).

Выпускник овладеет (как результат применения программных систем и интернет- сервисов в данном курсе и во всём образовательном процессе):

навыками работы с компьютером;

● знаниями, умениями и навыками, достаточными для работы с различными видами программных систем и интернет-сервисов (файловые менеджеры, текстовые редакторы, электронные таблицы, браузеры, поисковые системы, словари, электронные энциклопедии); умением описывать работу этих систем и сервисов с использованием соответствующей терминологии;

● различными формами представления данных (таблицы, диаграммы, графики и т. д.);

● познакомится с программными средствами для создания игр, приложений и программирования «умных» устройств.

Выпускник получит возможность (в данном курсе и иной учебной деятельности):

● практиковаться в использовании основных видов прикладного программного обеспечения (редакторы текстов, электронные таблицы, браузеры и др.);

познакомиться с примерами использования математического моделирования в современном мире;

познакомиться с постановкой вопроса о том, насколько достоверна полученная информация, подкреплена ли она доказательствами подлинности (пример: наличие электронной подписи); познакомиться с возможными подходами к оценке достоверности информации (пример: сравнение данных из разных источников);

● познакомиться с примерами использования ИКТ в современном мире;

получить представления о роботизированных устройствах и их использовании на производстве и в научных исследованиях.

#### *Технология*

Результаты, заявленные образовательной программой «Технология» по блокамсодержания

Формирование технологической культуры и проектно-технологического мышления обучающихся

Выпускник научится:

● следовать технологии, в том числе в процессе изготовления субъективно нового продукта;

● прогнозировать по известной технологии выходы (характеристики продукта) в зависимости от изменения входов/параметров/ресурсов, проверять прогнозы опытноэкспериментальным путём, в том числе самостоятельно планируя такого рода эксперименты;

в зависимости от ситуации оптимизировать базовые технологии (затратность качество), проводить анализ альтернативных ресурсов, соединять в единый план несколько технологий без их видоизменения для получения сложносоставного материального или информационного продукта;

● проводить оценку и испытание полученного продукта;

проводить анализ потребностей в тех или иных материальных или информационных продуктах;

описывать технологическое решение с помощью текста, рисунков, графического изображения;

● анализировать возможные технологические решения, определять их достоинстваи недостатки в контексте заданной ситуации;

проводить и анализировать разработку и/или реализацию прикладных проектов, предполагающих:

o определение характеристик и разработку материального продукта, включая его моделирование в информационной среде (конструкторе), встраивание созданного информационного продукта в заданную оболочку,

o изготовление информационного продукта по заданному алгоритму в заданной оболочке;

проводить и анализировать разработку и/или реализацию технологических проектов, предполагающих:

o оптимизацию заданного способа (технологии) получения требующегося материального продукта (после его применения в собственной практике),

o разработку (комбинирование, изменение параметров и требований к ресурсам) технологии получения материального и информационного продукта с заданными свойствами;

● проводить и анализировать разработку и/или реализацию проектов, предполагающих:

o планирование (разработку) материального продукта в соответствии с задачей собственной деятельности (включая моделирование и разработку документации), o планирование (разработку) материального продукта на основе самостоятельно проведённых исследований потребительских интересов.

Выпускник получит возможность научиться:

выявлять и формулировать проблему, требующую технологического решения;

модифицировать имеющиеся продукты в соответствии с ситуацией/заказом/потребностью/задачей деятельности и в соответствии с их характеристиками разрабатывать технологию на основе базовой технологии;

технологизировать свой опыт, представлять на основе ретроспективного анализа и унификации деятельности описание в виде инструкции или технологической карты.

# *Предметные результаты*

Выпускник научится:

- Использовать основные алгоритмические конструкции;
- Отображать логику программ с помощью блок-схем;
- Различать этапы разработки приложений;
- Писать программы на языке программирования Kotlin;
- Создавать Android проекты;
- Подключать библиотеки;
- Работать с файлами;
- Создавать Базу данных;
- Переносить приложение на мобильное устройство.

# **Критерии и способы определения результативностиФормы проведения итогов**

Система оценки достижения планируемых результатов освоения основной образовательной программы основного общего образования

Виды контроля:

- промежуточный контроль, проводимый во время занятий;
- итоговый контроль, проводимый после завершения всей учебной программы.

Формы проверки результатов:

- наблюдение за обучающимися в процессе работы;
- игры;
- индивидуальные и коллективные творческие работы;
- беседы с обучающимися и их родителями.

Формы подведения итогов:

- опросы;
- защита проекта.

Итоговая аттестация обучающихся проводится по результатам тестирования,решенных кейсов, подготовки и защиты проекта.

Для оценивания деятельности обучающихся используются инструменты само- и взаимооценки.

<span id="page-10-0"></span>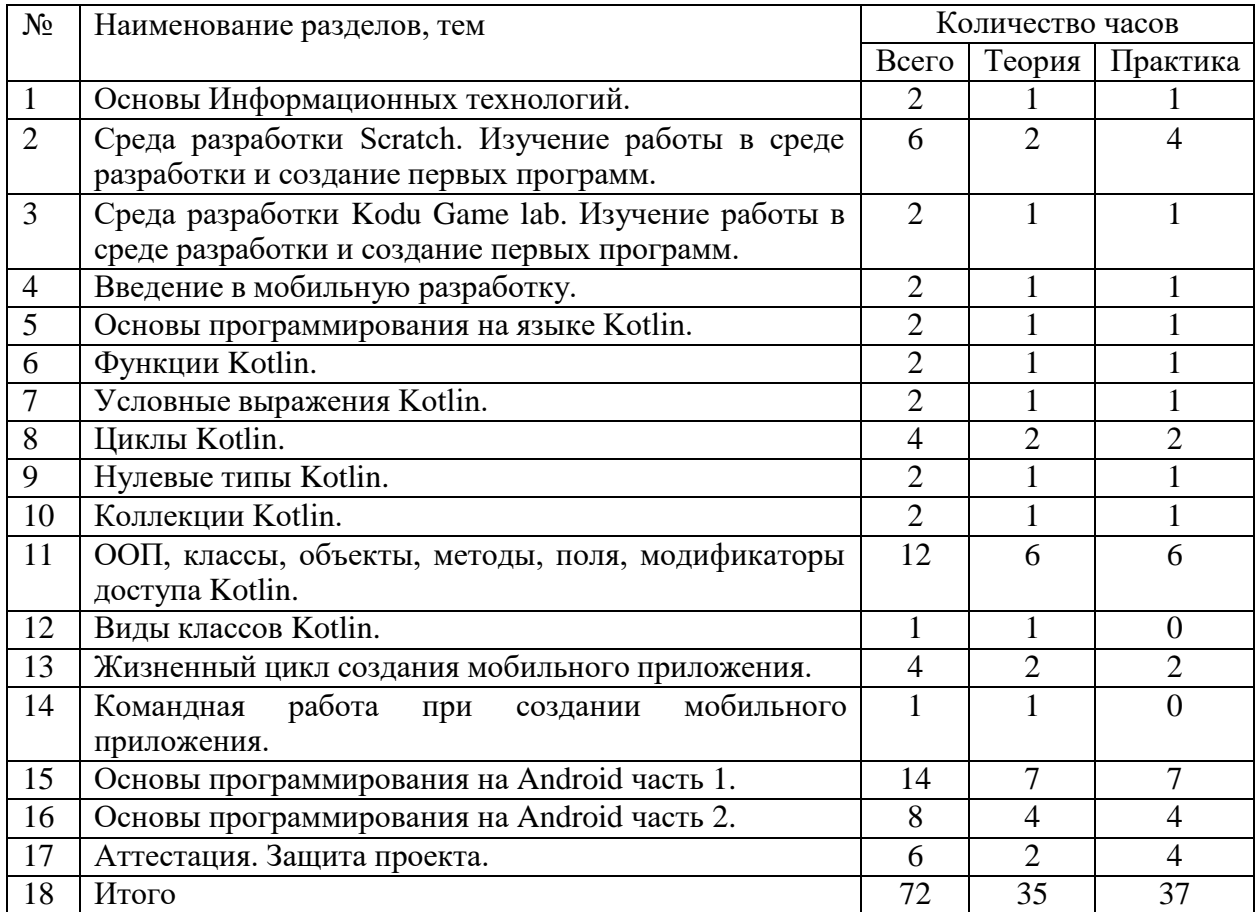

# **II.Учебно-тематический план**

# **III. Содержание программы**

# *1. Основы Информационных технологий.*

<span id="page-10-1"></span>Теория. Техника безопасности. Знакомство с обучающимися. Информационные технологии, принцип работы компьютера, принцип работа программы, блок-схема.

Практика. Создание блок-схем.

Форма подведения итогов. Опрос.

# *2. Среда разработки Scratch. Изучение работы в среде разработки и*

# *создание первых программ.*

Теория. Интерфейс среды разработки, ее основные возможности. Переменные в Scratch, визуальный редактор.

Практика. Создание приложения лабиринт. Создание приложения танки. Форма подведения итогов. Опрос.

# *3. Среда разработки Kodu Game lab. Изучение работы в среде разработки и создание первых программ.*

Теория. Интерфейс среды разработки, ее основные возможности.

Практика. Создание первого приложения. Создание своего мира и его заселение. Форма подведения итогов. Опрос.

# *4. Введение в мобильную разработку.*

Теория. Мобильные приложения и их отличительные черты. Виды ОС для телефонов. Процесс создания мобильного приложения (команда, среда разработки, другие инструменты).

Практика. Создание концепции своего мобильного приложения.

Форма подведения итогов. Опрос.

# *5. Основы программирования на языке Kotlin.*

Теория. Основной синтаксис. Точка входа в программы. Переменные и названия, их типы и значения. Переменная и ячейка хранения данных. Основные типы данных. Логические операции (и, или, логическое отрицание). Символьный тип Char и строковый String. Приведение типов.

Практика. Пишем консольную программу.

Форма подведения итогов. Опрос

# *6. Функции Kotlin.*

Теория. Создание функции. Возвращение значения из функции.

Практика. Улучшаем свою программу с помощью функций.

Форма подведения итогов. Опрос

# *7. Условные выражения Kotlin.*

Теория. Условные выражения If else/when.

Практика. Создаем программу используя условные выражения.

Форма подведения итогов. Опрос.

#### *8. Циклы Kotlin.*

Теория. Циклы while, do while, for. Бесконечные циклы, прерывание цикла. Оператор break и continue.

Практика. Создание циклов.

Форма подведения итогов. Опрос.

# *9. Нулевые типы Kotlin.*

Теория. Null, nullable type, указатель «?», оператор «!!».

Практика. Применение переменных с нулевыми типами Kotlin.

Форма подведения итогов. Опрос

#### *10. Коллекции Kotlin.*

Теория. Виды коллекций. List, Mutable, и immutable. Методы для работы с коллекциями.

Практика. Создание коллекций.

Форма подведения итогов. Опрос

# *11. ООП, классы, объекты, методы, поля, модификаторы доступа Kotlin.*

Теория. ООП и его принципы. Классы, объекты, поля и методы, конструкторы и конструкторы с дополнительными параметрами, добавление свойств геттеры и сеттеры.

Практика. Создание классов и объектов.

Форма подведения итогов. Опрос

# *12. Виды классов Kotlin.*

Теория. Виды классов: data class, sealed. Интерфейсы и наследование.

Форма подведения итогов. Опрос

#### *13. Жизненный цикл создания мобильного приложения.*

Теория. Этапы создания мобильного приложения. Figma и ее возможности.

Практика. Создание макета мобильного приложения в Figme.

Форма подведения итогов. Опрос.

#### *14. Командная работа при создании мобильного приложения.*

Теория. Такс менеджер Trello.

Форма подведения итогов. Опрос.

# *15. Основы программирования на Android часть 1.*

Теория. Среда разработки Android Studio. Основные компоненты мобильного приложения и их свойства. View экземпляры и его параметры. Жизненный цикл Activity. Фрагменты и их жизненный цикл. Передача данных между активностями.

Практика. Создание мобильного приложения. Форма подведения итогов. Опрос.

#### *16. Основы программирования на Android часть 2.*

Теория. Списки List/RecycelView. Сохранение данных и работы с БД (SharedPreferences,SQLlite). Методы удаления и добавления данных.

Практика. Создание мобильного приложения, с возможность добавления и удаления данных. Данные отображаются в виде списка.

Форма подведения итогов. Опрос.

#### *17. Аттестация. Защита проекта.*

Теория. Интерактивная игра с элементами тестирования.

Практика. Защита проекта.

Форма подведения итогов. Защита проекта

#### **IV. Методическое обеспечение**

<span id="page-12-0"></span>Педагогические технологии, методы, приемы и формы организации образовательного процесса.

При реализации программы используются следующие педагогические технологии:

технологии развивающего обучения, направленные на общее целостное

развитие личности, на основе активно-деятельного способа обучения, учитывающие закономерности развития и особенности индивидуума;

 технологии личностно-ориентированного обучения, направленные на развитие индивидуальных познавательных способностей каждого ребенка, максимальное выявление, раскрытие и использование его опыта;

 технологии дифференцированного обучения, обеспечивающие обучение каждого обучающегося на уровне его возможностей и способностей;

 технологии сотрудничества, реализующие демократизм, равенство, партнерство в отношениях педагога и обучающегося, совместно вырабатывают цели, содержание, дают оценки, находясь в состоянии сотрудничества, сотворчества.

 проектные технологии – достижение цели через детальную разработку проблемы, которая должна завершиться реальным, осязаемым практическим результатом, оформленным тем или иным образом;

 компьютерные технологии, формирующие умение работать с информацией, исследовательские умения, коммуникативные способности.

В практике выступают различные комбинации этих технологий и их элементов.

Основным методом организации учебной деятельности по программе является метод кейсов. Преимуществом метода кейсов является:

 Практическая направленность. Кейс-метод позволяет применить теоретические знания к решению практических задач.

 Интерактивный формат. Кейс-метод обеспечивает более эффективное усвоение материала за счет высокой эмоциональной вовлеченности и активного участия обучаемых. Участники погружаются в ситуацию с головой.

 Конкретные навыки. Кейс-метод позволяет совершенствовать «гибкие навыки» (soft skills), которым не учат в университете, но которые оказываются крайне необходимы в реальном рабочем процессе.

В ходе работы над кейсом целесообразно использовать следующие методы, приемы, средства и формы организации, внесенные в таблицу

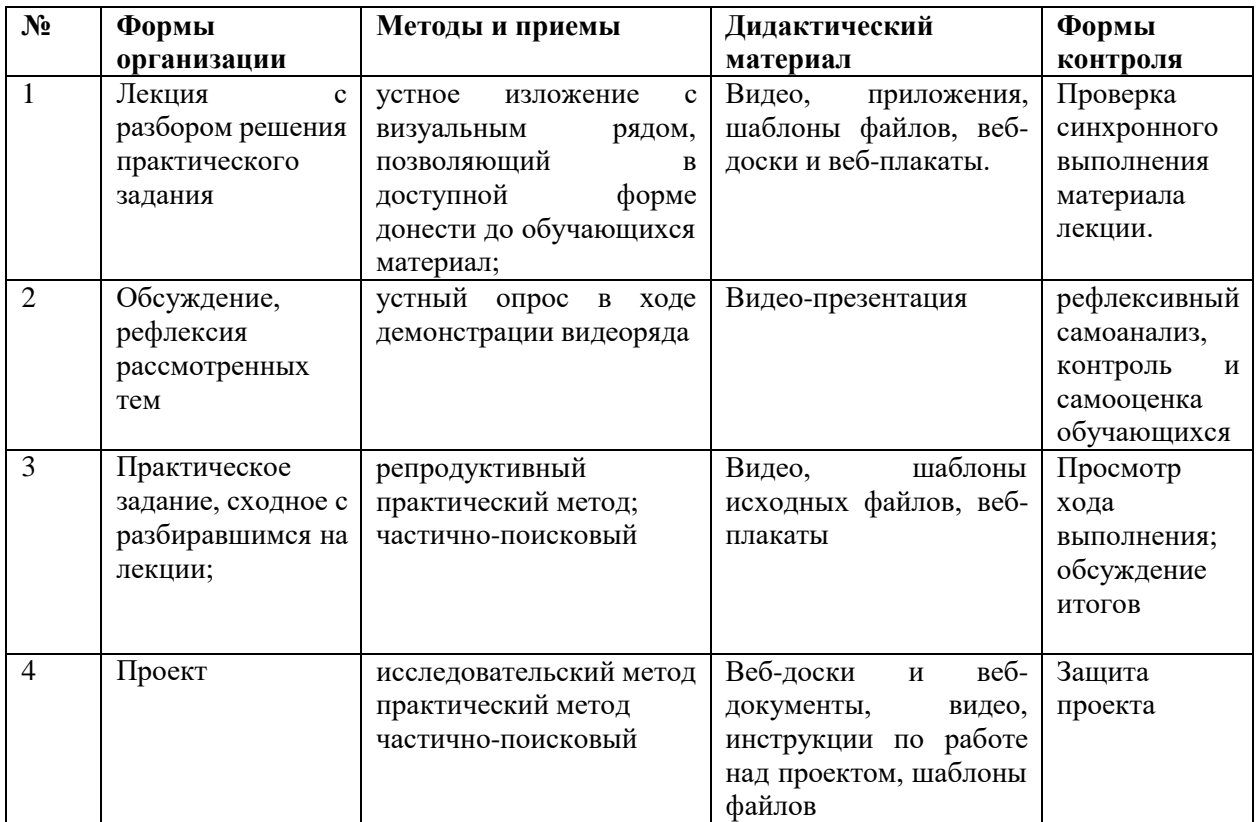

Учебно-методический комплекс программы

Для реализации программы используются:

авторские учебные видео и презентации, раздаточный материал к каждой

теме;

- специализированная литература по разработки мобильных приложений;
- наборы технической документации к применяемому оборудованию;
- образцы моделей и систем, выполненные обучающимися и педагогом;
- плакаты, фото и видеоматериалы;
- учебно-методические пособия для педагога и обучающихся, включающие дидактический, информационный, справочный материалы на различных носителях, компьютерное и видео оборудование
- Оценочные средства.
- Способы и формы проверки результатов освоения программы.
- Опрос. По итогам каждого блока учащийся будет иметь набор знаний определенной тематики.
- .

#### **V. Список литературы**

<span id="page-15-0"></span>1. Буйлова, Л.Н. Методические рекомендации по подготовке авторских программ дополнительного образования детей / Л.Н. Буйлова, Н.В. Кленова, А.С. Постников [Электронный ресурс] / Дворец творчества детей и молодежи. В помощь педагогу. – Режим доступа: [http://doto.ucoz.ru/metod/.](http://doto.ucoz.ru/metod/)

2. Закон Российской Федерации «Об образовании» № 273-ФЗ, 26.12.2012 г. [Электронный ресурс] / Министерство образования и науки Российской Федерации. – Режим доступа: http://минобрнауки.рф/документы/2974/файл/1543/12.12.29- ФЗ\_Об\_образовании\_ в\_РФ

3. Конасова, Н.Ю. Оценка результатов дополнительного образования детей. ФГОС. / Н.Ю. Конасова. - Волгоград: Учитель, 2016. – 121с. – (Образовательный мониторинг).

4. Концепция развития дополнительного образования детей. Распоряжение Правительства Российской Федерации от 4 сентября 2014 г. № 1726-р. [Электронный ресурс] / Дополнительное образование: информационный портал системы дополнительного образования детей. – Режим доступа: [http://dopedu.ru/poslednie-novosti/kontseptsiya.](http://dopedu.ru/poslednie-novosti/kontseptsiya)

5. Кучма, В.Р. Гигиена детей и подростков при работе с компьютерными видеодисплейными терминалами. / В.Р. Кучма. - М.: Медицина, 2000. - 160 с.

6. Методические рекомендации по проектированию дополнительных общеразвивающих программ (включая разноуровневые программы). Письмо Департамента государственной политики в сфере воспитания детей и молодежи Министерства образования и науки РФ № 09-3242 от 18.11.2015 г. [Электронный ресурс] / Самарский дворец детского и юношеского творчества. - Режим доступа: [pioner](http://yandex.ru/clck/jsredir?from=yandex.ru%3Bsearch%2F%3Bweb%3B%3B&text&etext=1086.h8xdpkkTkd73cVbpQ8KGWOpc0kSUbgWEY421L3yt084aI8P2omv7lDCUagklm8Ya9I7F3rpIY5EwaaKCmQ7MxLcwugwqSJ97pqWJgUKJhG9E2N3OLtLBUIhngzXeVkRdOjfht8ArweLyWvgvy_c8VVXzdJs8TCCDAvXlLbm2XGu3Gx9vxbX2LBncDovgpUyKj_roAgaxDoay-6qY8JMt-BsKvR2DeNyDOQU1Cd1g8TsrBZdJjFrqy_UJRWDRCxUkwFmeFwolNglIpZJBnAuc-REYanZvOZaNx9B02N4rQhH5pSNzvd_HcAB1wDPmrYVKlCSgmYxC8mQ0TMfRSTVWCMLbqnnoWxCDL7rVNf7_zTo.44cb4e80e23b1e48e6755ece5852b6a16bacdb1d&uuid&state=PEtFfuTeVD5kpHnK9lio9T6U0-imFY5IshtIYWJN7W-V64A9Yd8Kv-PJgis4UdqY898U4_M9m96IdRMmmv11dE_7hwd7VuQ_nk0X-2NcRW0&data=UlNrNmk5WktYejR0eWJFYk1LdmtxZ1MwVlZETTVqS25OSEZmeEwzaEtKdmRuRVBwQ2lYZVllb3p5VmpmQS1uUjhYQ0pMZFlHZExFV2JiR1ZKU1UwZEZ3OU1PMDM5TE56ZWhFM3dlSHRyTG94WmE5TXZXalZibWMwcHB6aEJFeFdCbGh2NmJ0cEZnSzVCOFZtdEhqMnNkdFMyOTFaRnNvVlZNbVh5X3R2SmNv&b64e=2&sign=d4082bd722b9c216f8ec78cd795b1cb2&keyno=0&cst=AiuY0DBWFJ5fN_r-AEszk52SPmxDUsLa_CQ8oIRPXJBKC9ceL1-C-AYUhLGkvcitPuOxfGIlUMj3KUidRv3gSFH0iOpGi63idfX6MuXj6kT5uDQswNwIEZugBxSX9gfUvx4nrpdAaAQ-DeS-zquMvy7vW_3ffgPgI8EBlBSlZQE6Y_n82ZOZPJy3gPHQvkMJOeik2eBMRKVh87OuRgWw6J3PoDyFSQGqJhbhv3-4qOkqAkoht-wE4os-8rA_KsXU10Pd2ggHzziTPwusOFQsEf4_4M6IN0Qd0yG6LjFBGJP4XckI0bOBHtQ-_PYNXFZTvyZiWf-gnxOR-MKcRSoloJqZlT1KO_2GkfAPJtEw2VhuI8kvGsTjB4jPA7QDVmJBm2u6f1oZQq0djR-QtsrEADk4VCBLCwY9HttLm3U7XMHBJ3X26Zlw95dyRCdcCGyJBjmVIB5c8fNoxoeA70p__6O-j2WBr1nSmZnAmfQlZXF9UtzW9ExBPUeF_Jmq5qWe&ref=orjY4mGPRjk5boDnW0uvlrrd71vZw9kpSJ6-Lf5TBOwMYejGTBKDI_ZqdCmhh_9jCB9X35LsoQzIAV76PxMYBRC6TWl14g-KrzI83pVqptQ1QTQAIk3hCzEYSsHtvCJ4lzCkevhc8xjRKpJOWdohru_I1U5u7ciez_L0P9GyuOc_XhhDU1So7Rbm2xv_ISJU0zkHaugTWFWR60fSm5B5w8sxOt90aYX4De-uK5xjOP9AqUv5QJmcwTZrxRUYtKV92hOwfbCBNmq_jnlfuwJPDd_M4GuXkXQfS7FM4DWYOZ1kLrpQlXkcHwfnfWosdOzfhFMAgIe6T7WXGIgvT9LnfV8whXgb5gtXm3zoj9pPkGP8vi8BcYHAJBG4YtfXZQKtiOcBAacicB98F02rGNb8cXlTQY-XNtLAykEE-LY-mX5YrzLBs3hY-XvuMpGjCgfqb8_N7lrTvB8VKLf5dgW3ecyAOFjp39Xltkkm2SWUIBAZyt5LNW90G0Plu_71DQxt6H5B0ap1xmrwryMQLT5AqapR52fwOLgYLjuJ8jWvqGIjdu8XQtMiM3G2T_z72novBKyPB1sQBU-Ht8-R1sXpcQGFSCoxSD2_qrclA7d4QPTjr31IlmUh2)[samara.ru/sites/default/files/docs/metodrek\\_dop\\_rf15.doc.](http://yandex.ru/clck/jsredir?from=yandex.ru%3Bsearch%2F%3Bweb%3B%3B&text&etext=1086.h8xdpkkTkd73cVbpQ8KGWOpc0kSUbgWEY421L3yt084aI8P2omv7lDCUagklm8Ya9I7F3rpIY5EwaaKCmQ7MxLcwugwqSJ97pqWJgUKJhG9E2N3OLtLBUIhngzXeVkRdOjfht8ArweLyWvgvy_c8VVXzdJs8TCCDAvXlLbm2XGu3Gx9vxbX2LBncDovgpUyKj_roAgaxDoay-6qY8JMt-BsKvR2DeNyDOQU1Cd1g8TsrBZdJjFrqy_UJRWDRCxUkwFmeFwolNglIpZJBnAuc-REYanZvOZaNx9B02N4rQhH5pSNzvd_HcAB1wDPmrYVKlCSgmYxC8mQ0TMfRSTVWCMLbqnnoWxCDL7rVNf7_zTo.44cb4e80e23b1e48e6755ece5852b6a16bacdb1d&uuid&state=PEtFfuTeVD5kpHnK9lio9T6U0-imFY5IshtIYWJN7W-V64A9Yd8Kv-PJgis4UdqY898U4_M9m96IdRMmmv11dE_7hwd7VuQ_nk0X-2NcRW0&data=UlNrNmk5WktYejR0eWJFYk1LdmtxZ1MwVlZETTVqS25OSEZmeEwzaEtKdmRuRVBwQ2lYZVllb3p5VmpmQS1uUjhYQ0pMZFlHZExFV2JiR1ZKU1UwZEZ3OU1PMDM5TE56ZWhFM3dlSHRyTG94WmE5TXZXalZibWMwcHB6aEJFeFdCbGh2NmJ0cEZnSzVCOFZtdEhqMnNkdFMyOTFaRnNvVlZNbVh5X3R2SmNv&b64e=2&sign=d4082bd722b9c216f8ec78cd795b1cb2&keyno=0&cst=AiuY0DBWFJ5fN_r-AEszk52SPmxDUsLa_CQ8oIRPXJBKC9ceL1-C-AYUhLGkvcitPuOxfGIlUMj3KUidRv3gSFH0iOpGi63idfX6MuXj6kT5uDQswNwIEZugBxSX9gfUvx4nrpdAaAQ-DeS-zquMvy7vW_3ffgPgI8EBlBSlZQE6Y_n82ZOZPJy3gPHQvkMJOeik2eBMRKVh87OuRgWw6J3PoDyFSQGqJhbhv3-4qOkqAkoht-wE4os-8rA_KsXU10Pd2ggHzziTPwusOFQsEf4_4M6IN0Qd0yG6LjFBGJP4XckI0bOBHtQ-_PYNXFZTvyZiWf-gnxOR-MKcRSoloJqZlT1KO_2GkfAPJtEw2VhuI8kvGsTjB4jPA7QDVmJBm2u6f1oZQq0djR-QtsrEADk4VCBLCwY9HttLm3U7XMHBJ3X26Zlw95dyRCdcCGyJBjmVIB5c8fNoxoeA70p__6O-j2WBr1nSmZnAmfQlZXF9UtzW9ExBPUeF_Jmq5qWe&ref=orjY4mGPRjk5boDnW0uvlrrd71vZw9kpSJ6-Lf5TBOwMYejGTBKDI_ZqdCmhh_9jCB9X35LsoQzIAV76PxMYBRC6TWl14g-KrzI83pVqptQ1QTQAIk3hCzEYSsHtvCJ4lzCkevhc8xjRKpJOWdohru_I1U5u7ciez_L0P9GyuOc_XhhDU1So7Rbm2xv_ISJU0zkHaugTWFWR60fSm5B5w8sxOt90aYX4De-uK5xjOP9AqUv5QJmcwTZrxRUYtKV92hOwfbCBNmq_jnlfuwJPDd_M4GuXkXQfS7FM4DWYOZ1kLrpQlXkcHwfnfWosdOzfhFMAgIe6T7WXGIgvT9LnfV8whXgb5gtXm3zoj9pPkGP8vi8BcYHAJBG4YtfXZQKtiOcBAacicB98F02rGNb8cXlTQY-XNtLAykEE-LY-mX5YrzLBs3hY-XvuMpGjCgfqb8_N7lrTvB8VKLf5dgW3ecyAOFjp39Xltkkm2SWUIBAZyt5LNW90G0Plu_71DQxt6H5B0ap1xmrwryMQLT5AqapR52fwOLgYLjuJ8jWvqGIjdu8XQtMiM3G2T_z72novBKyPB1sQBU-Ht8-R1sXpcQGFSCoxSD2_qrclA7d4QPTjr31IlmUh2)

7. Методические рекомендации по разработке дополнительных общеобразовательных программ. Письмо Министерства образования и науки Самарской области от 03.09.2015 г. № МО-16-09-01/826-ту [Электронный ресурс] / Самарский дворец детского и юношеского творчества. - Режим доступа: [http://pioner](http://pioner-samara.ru/content/metodicheskaya-deyatelnost)[samara.ru/content/metodicheskaya-deyatelnost.](http://pioner-samara.ru/content/metodicheskaya-deyatelnost)

8. Постановление Главного государственного санитарного врача Российской Федерации от 4 июля 2014 г. № 41г «Об утверждении СанПиН 2.4.4.3172-14 "Санитарноэпидемиологические требования к устройству, содержанию и организации режима работы образовательных организаций дополнительного образования детей». [Электронный ресурс] / Дополнительное образование: информационный портал системы дополнительного образования детей. – Режим доступа: [http://dopedu.ru/poslednie-novosti/novie-sanpin-dlya](http://dopedu.ru/poslednie-novosti/novie-sanpin-dlya-organizatsiy-dod)[organizatsiy-dod.](http://dopedu.ru/poslednie-novosti/novie-sanpin-dlya-organizatsiy-dod)

9. Приказ Министерства образования и науки РФ от 29 августа 2013 г. № 1008 «Об утверждении порядка организации и осуществления образовательной деятельности по дополнительным общеобразовательным программам». [Электронный ресурс] / Дополнительное образование: информационный портал системы дополнительного образования детей. – Режим доступа: [http://dopedu.ru/normativno-pravovoe](http://dopedu.ru/normativno-pravovoe-obespechenie/normativno-pravovie-dokumenti-i-materiali-po-organizatsii-dopolnitelnogo-obrazovaniya-detey)[obespechenie/normativno-pravovie-dokumenti-i-materiali-po-organizatsii-dopolnitelnogo](http://dopedu.ru/normativno-pravovoe-obespechenie/normativno-pravovie-dokumenti-i-materiali-po-organizatsii-dopolnitelnogo-obrazovaniya-detey)[obrazovaniya-detey.](http://dopedu.ru/normativno-pravovoe-obespechenie/normativno-pravovie-dokumenti-i-materiali-po-organizatsii-dopolnitelnogo-obrazovaniya-detey)

10. Григорьев, Д.В. Внеурочная деятельность школьников. Методический конструктор: пособие для учителя / Д.В. Григорьев, П.В. Степанов. – М.: Просвещение, 2011. – 223 с. – (Стандарты второго поколения).

11. Гриффитс Дэвид, Гриффитс Дон. Head First. Программирование для Android. 2-е изд.— СПб, Питер, 2018.

12. Дейтел П., Дейтел Х., Уолд А. Android для разработчиков. 3-е издание (2016)

13. Харди Б, Филипс Б., Стюарт К., Марсикано. К Android. Программирование для профессионалов 2-е изд.— СПб: Питер, 2016.

# **Календарно тематический план**

<span id="page-17-0"></span>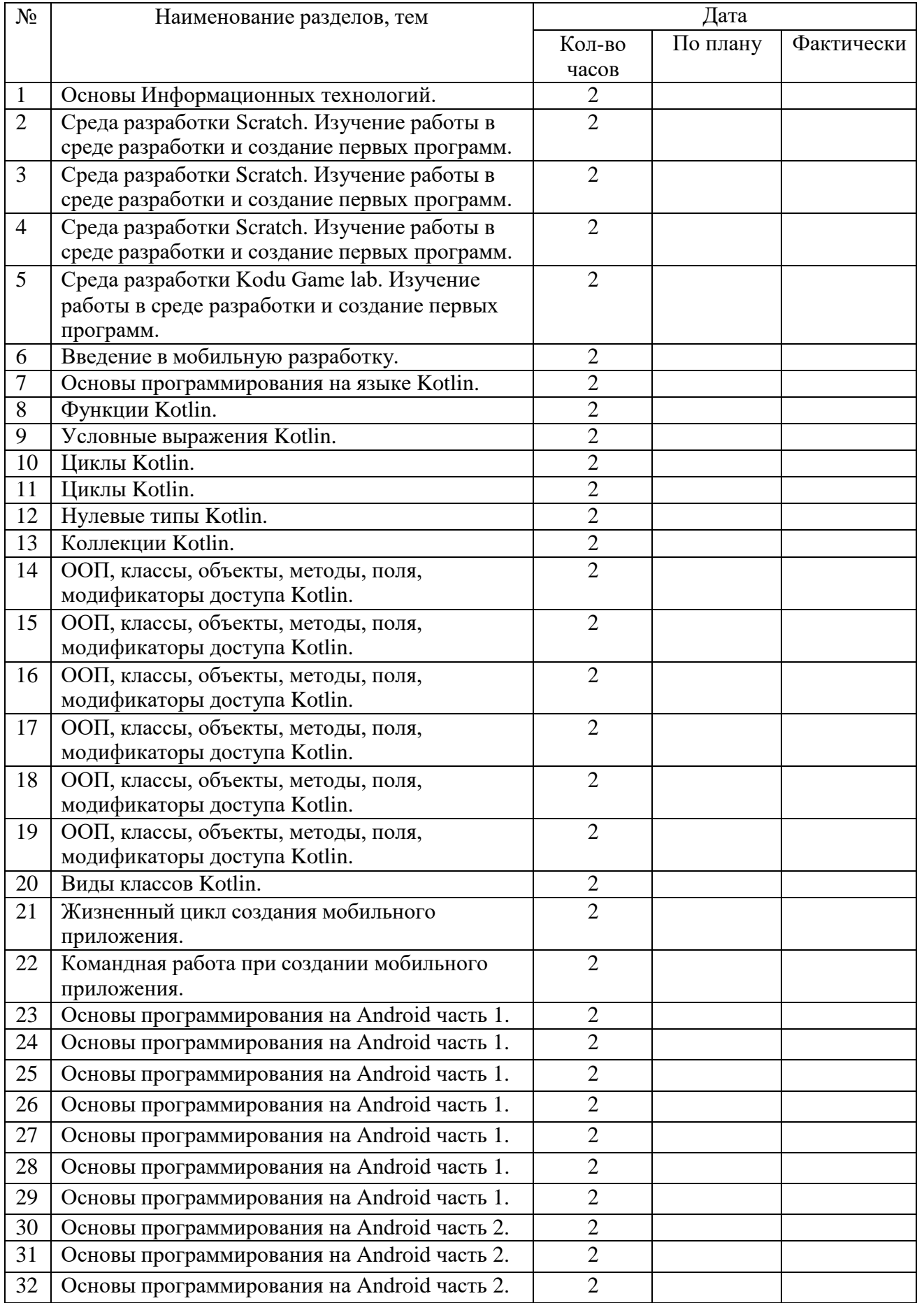

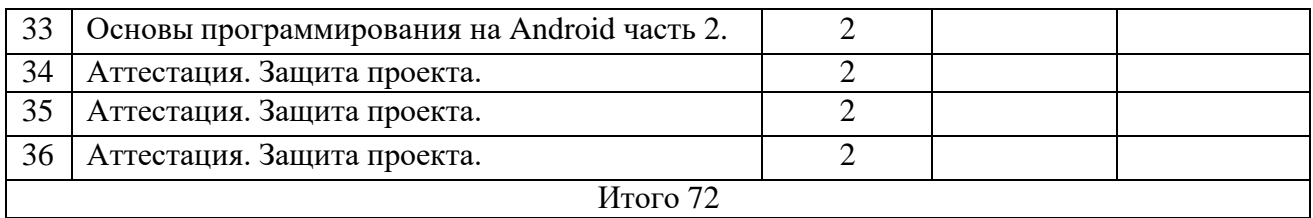

# **Контрольный опрос 1. Основные понятия Scratch**

1. Блоки команд в программе Scratch разделены на разноцветные категории. Сколько таких категорий?

2. Как называется алгоритм (или сценарий), составленный из блоков языка Scratch для какого-нибудь объекта?

- 3. Чему равна ширина сцены?
- 4. Как называется место, где спрайты двигаются, рисуют и взаимодействуют?
- 5. Можно ли сделать проект, в котором нет сцены?
- 6. Какое расширение имеют файлы, созданные в среде Scratch?
- 7. Как называется набор команд, которые может выполнять объект?

# **Контрольный опрос 2. Основные понятия Kotlin**

- 1. Есть ли у Kotlin примитивные типы данных, такие как int, long, float?
- 2. В чем ключевое отличие Iterable<T> и Sequence<T> в Kotlin?
- 3. Для чего нужен оператор "!!" ?
- 4. Совместим ли Kotlin с Java?
- 5. В чем разница между val и var в Kotlin?
- 6. Какая функция служит для вывода данных?
- 7. Какая функция считается основной в Kotlin?

# **Контрольный опрос 3. Основные понятия Android Studio**

- 1. Какой класс считается основным для вывода текста?
- 2. В какую папку необходимо помещать звуки?
- 3. Какое свойство растягивает элемент на всю ширину экрана?
- 4. Что такое activity?
- 5. Какой метод находит объект по id?
- 6. Какой класс отвечает за всплывающие подсказки?
- 7. Сколько можно добавить виртуальных устройств в Android Studio?